## [見積] Exa・[見積] Vとも6/10以降の最新版でリビジョンアップしてください。

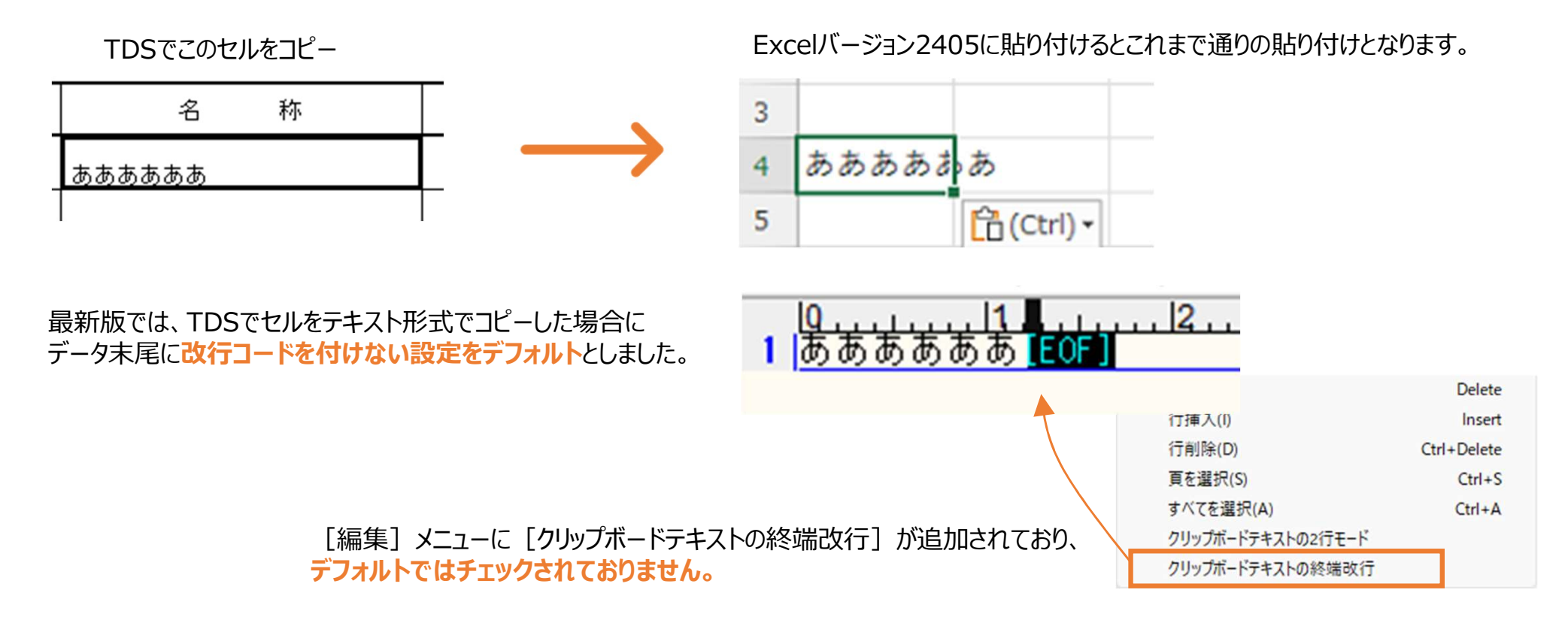

## 「クリップボードテキストの終端改行]にチェックすると、

コピーされたデータの末尾に改行コードがついてExcelのバージョンによっては下のセルに空白が貼り付いてしまいます。

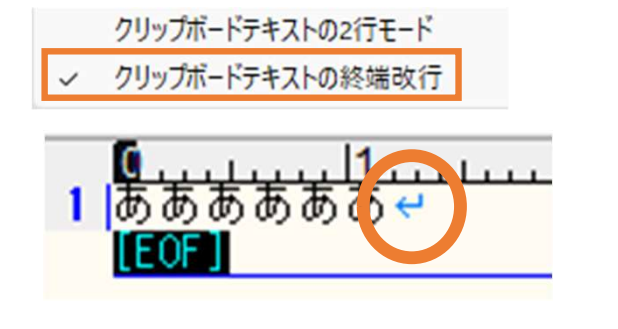

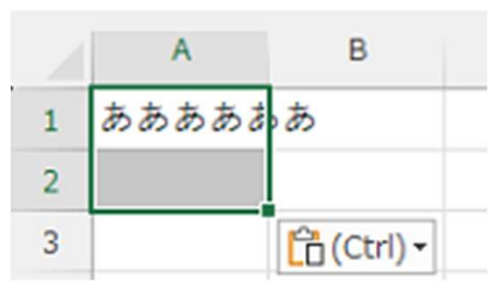

※なお、これはExcelの一部のバージョンでの動作に 対処したものなので暫定的処置となる可能性があり ます。ご了承ください。